## Fatura Çalışma Bilgileri

Fatura Parametreleri alım ve satış faturaları için işlemlerde geçerli olması istenen öndeğerler belirlenir. Alım faturaları çalışma bilgileri Alım Faturaları başlığı altında yer alan satırlarda, Satış faturaları için geçerli olacak öndeğerler Satış Faturaları başlığı altında yer alan parametre seçenekleri ile belirlenir.

## Satınalma Faturaları Çalışma Bilgileri

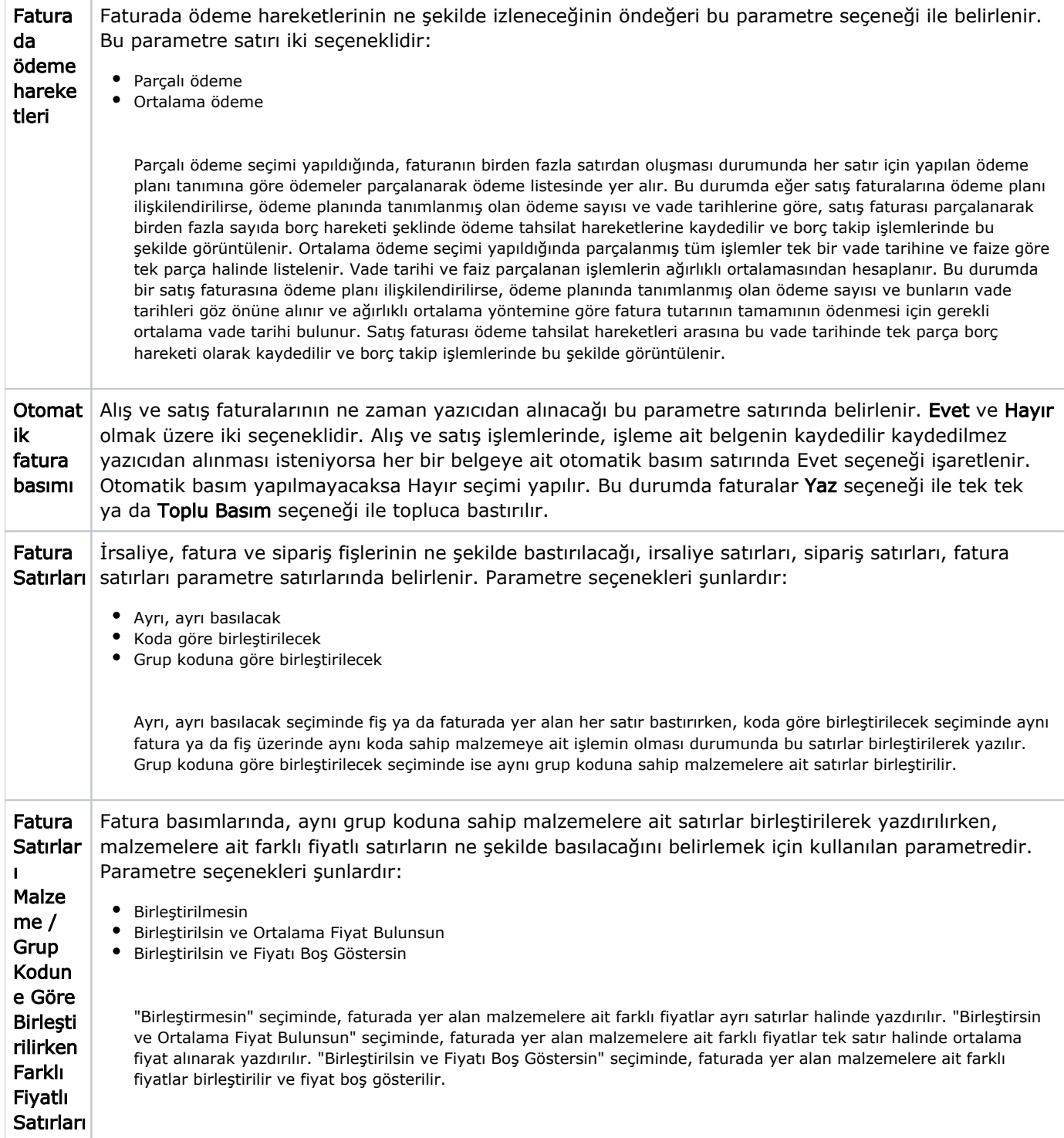

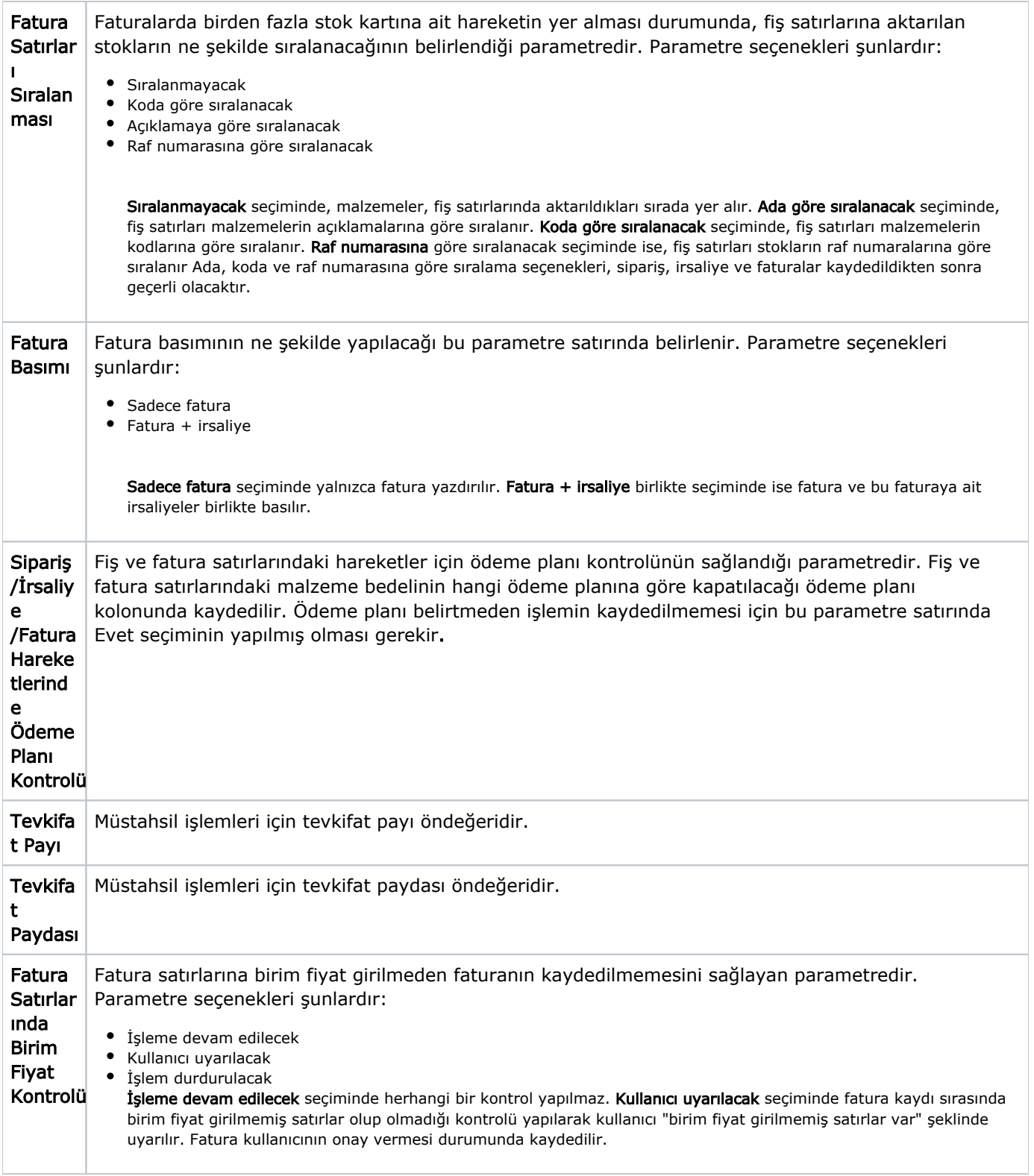

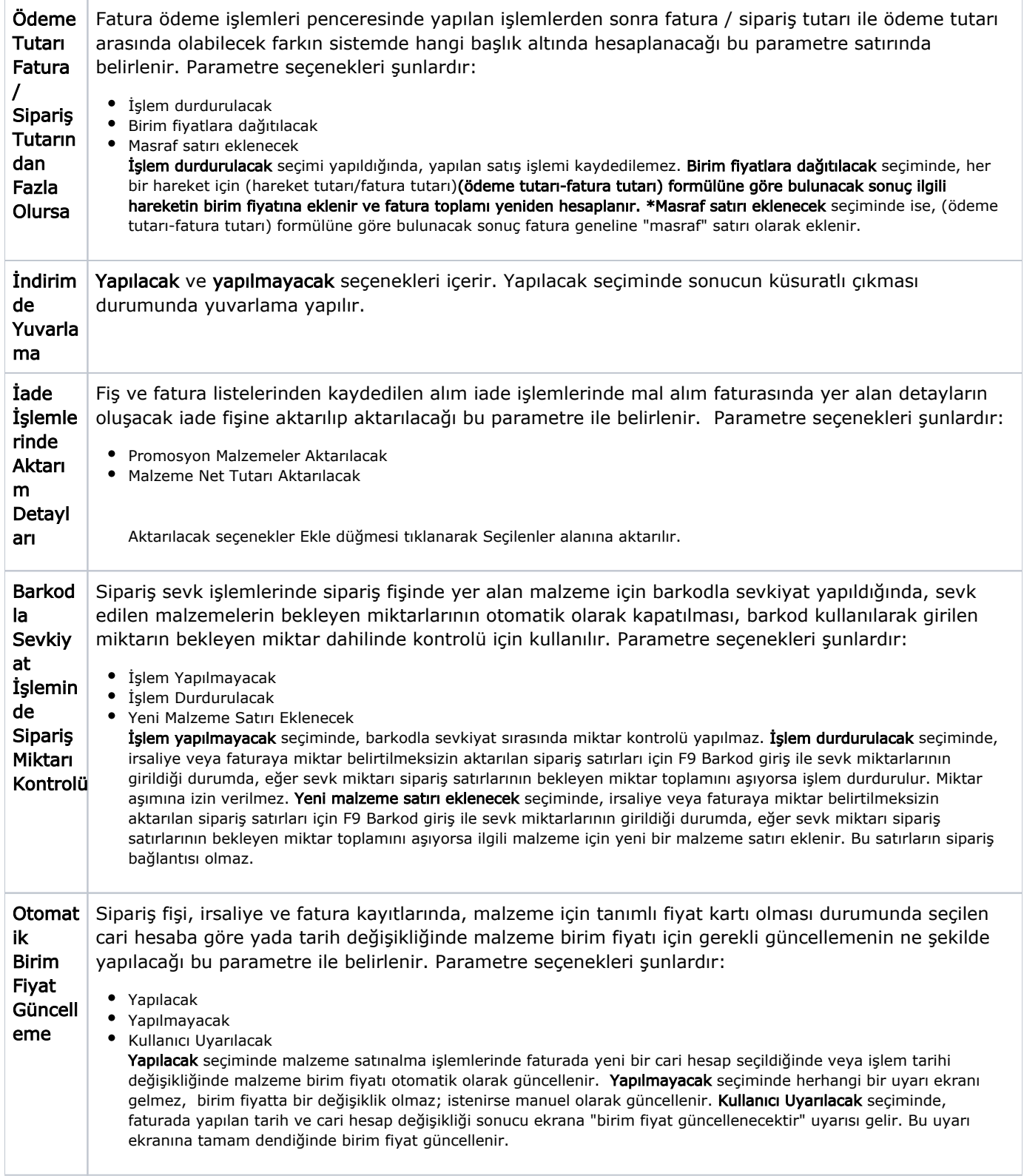

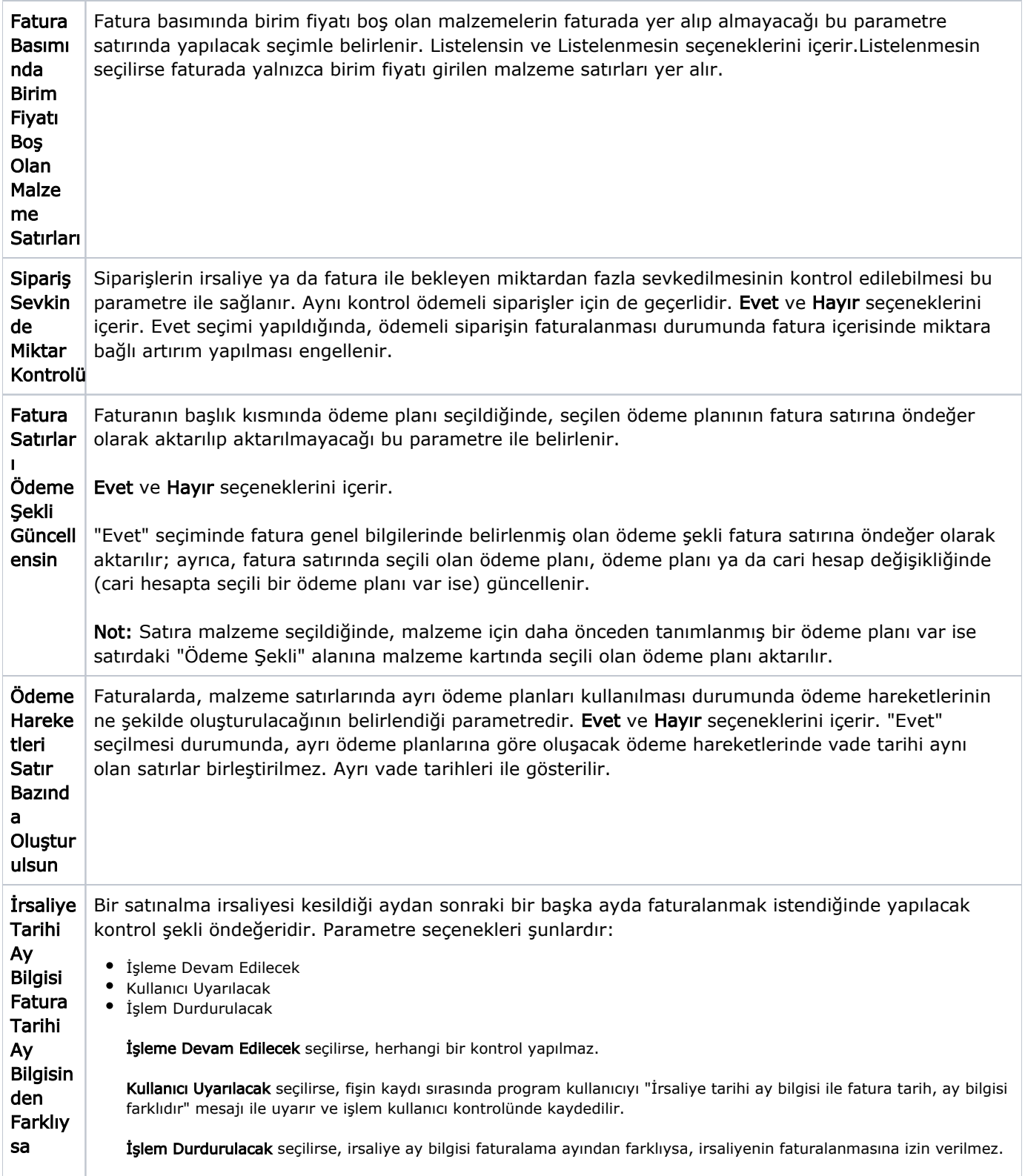

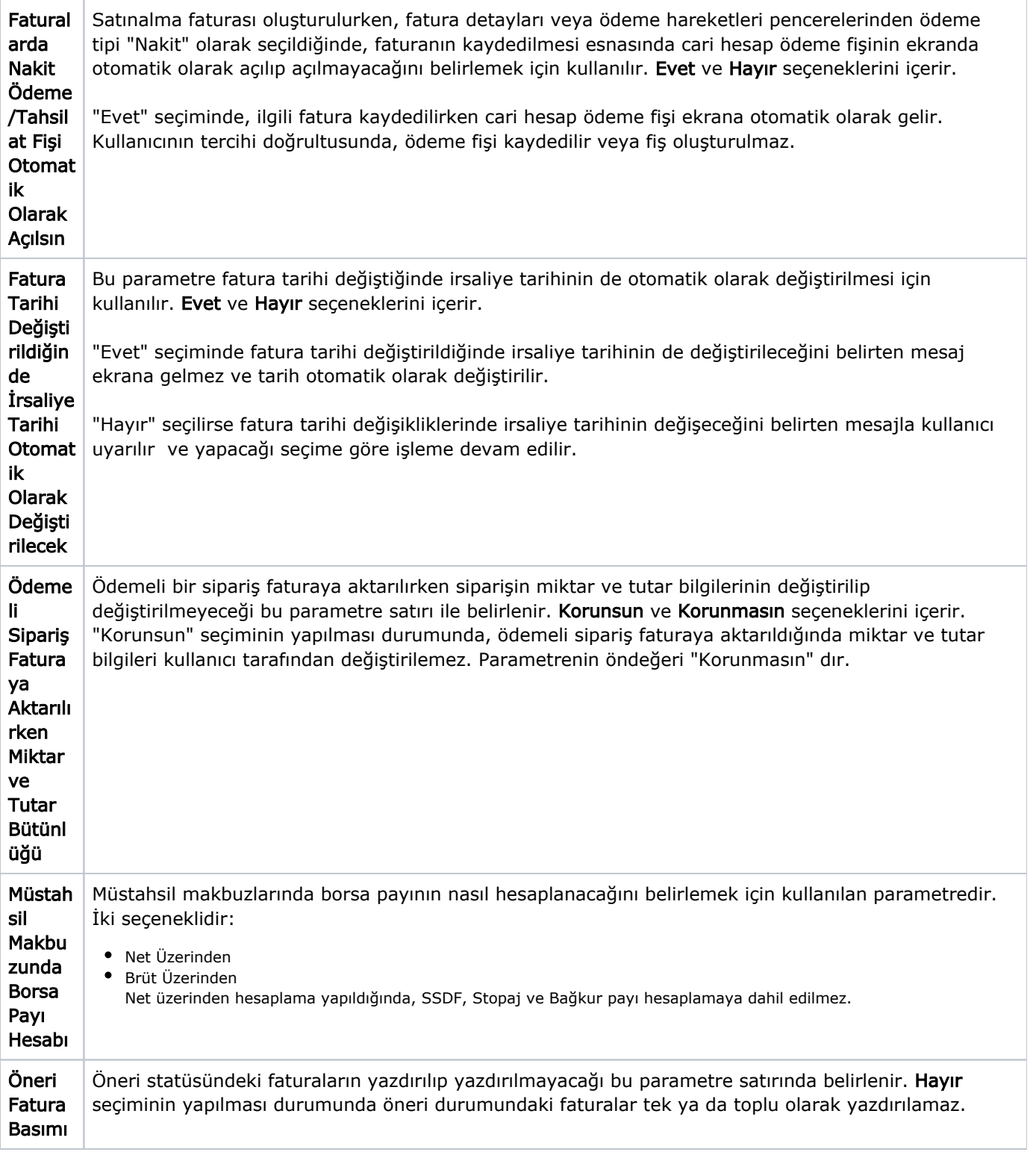

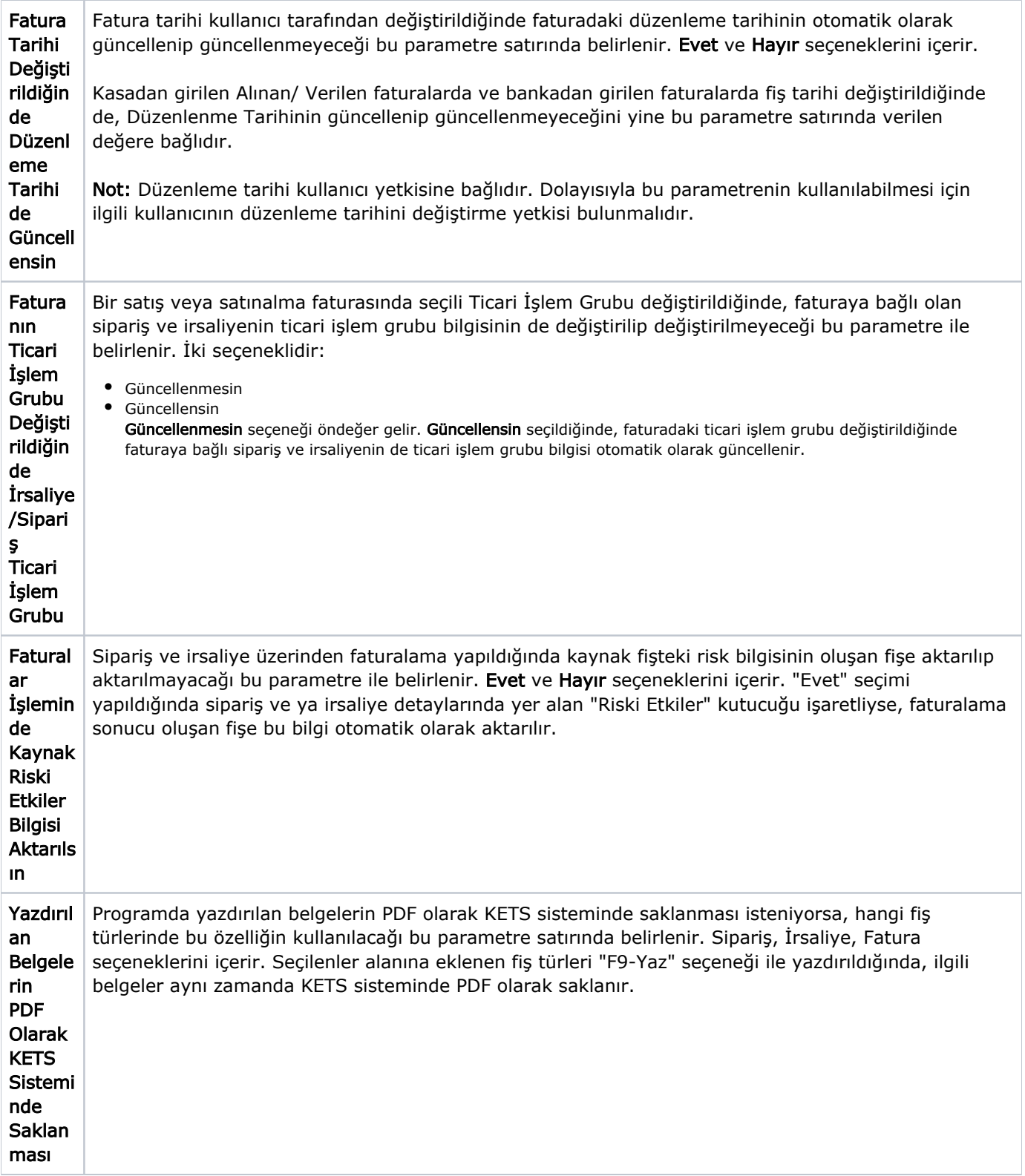

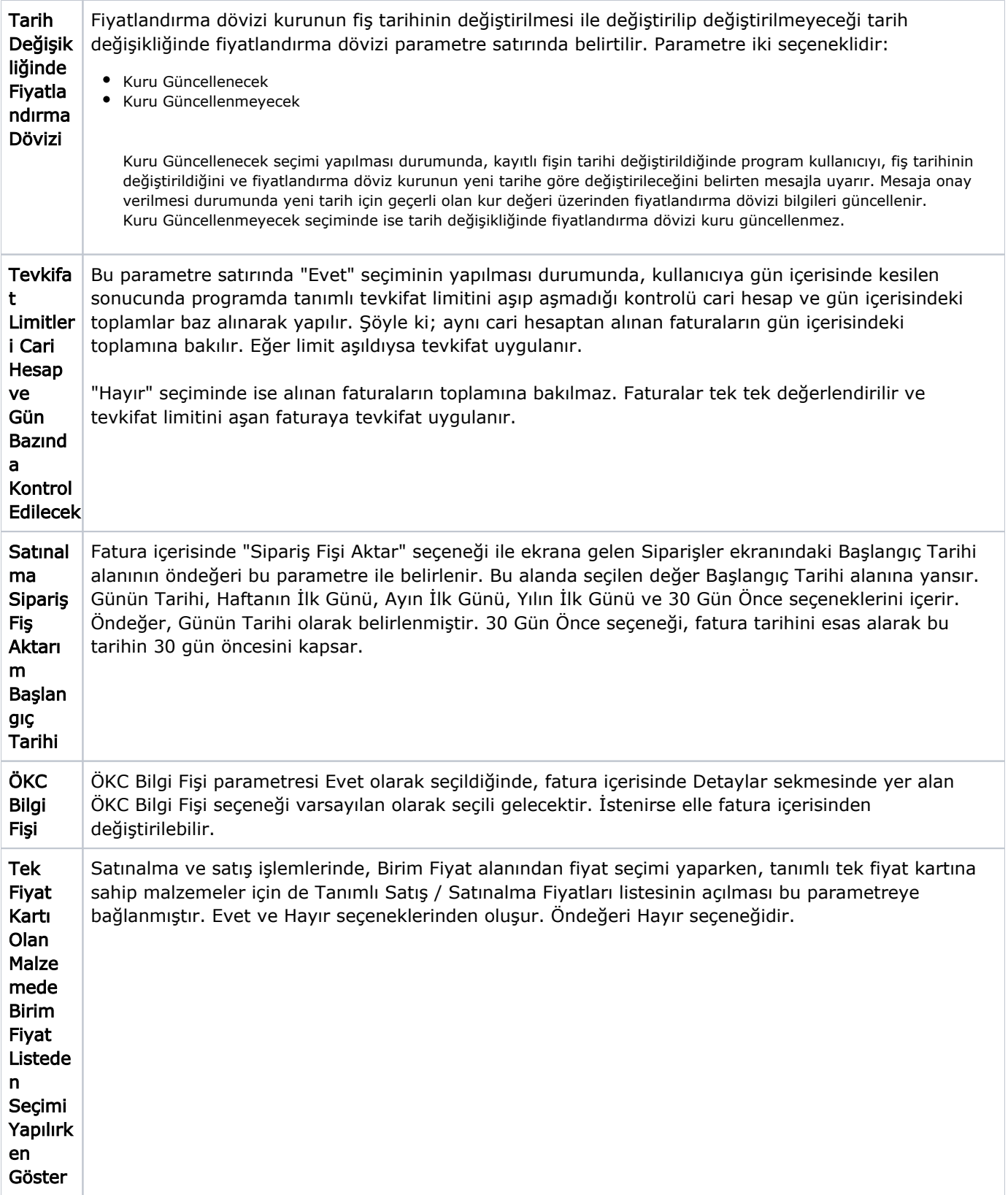

Satış Faturaları Çalışma Bilgileri

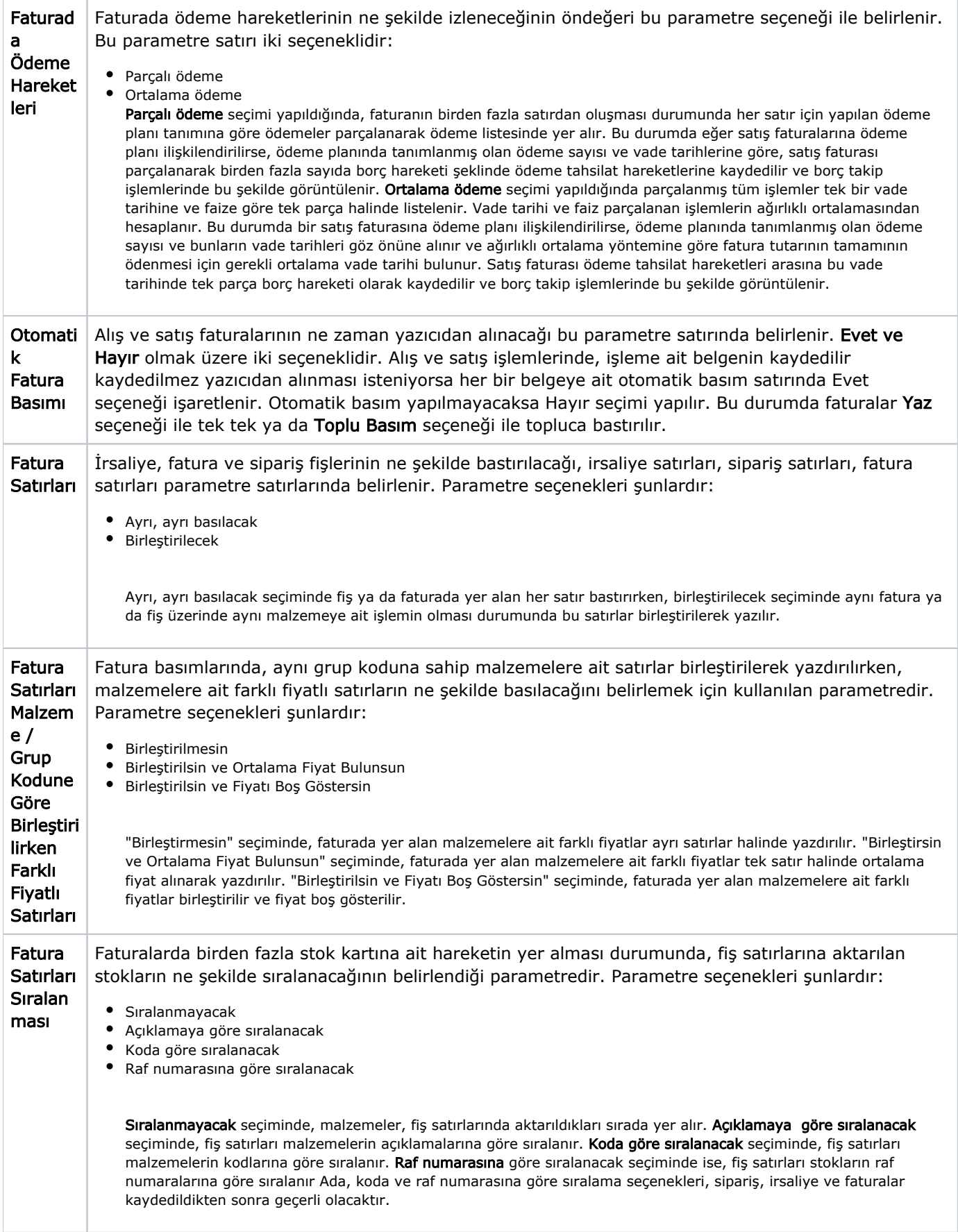

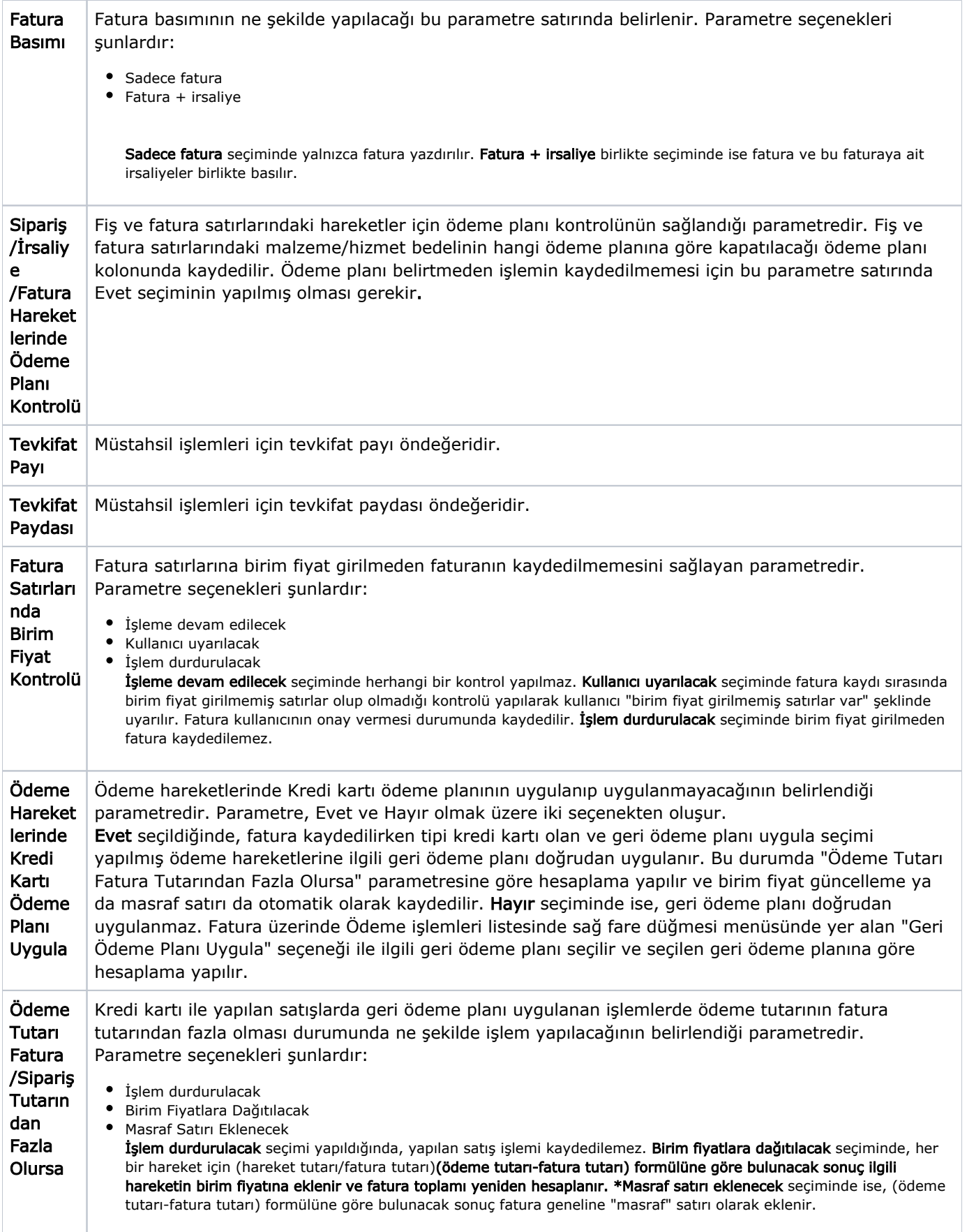

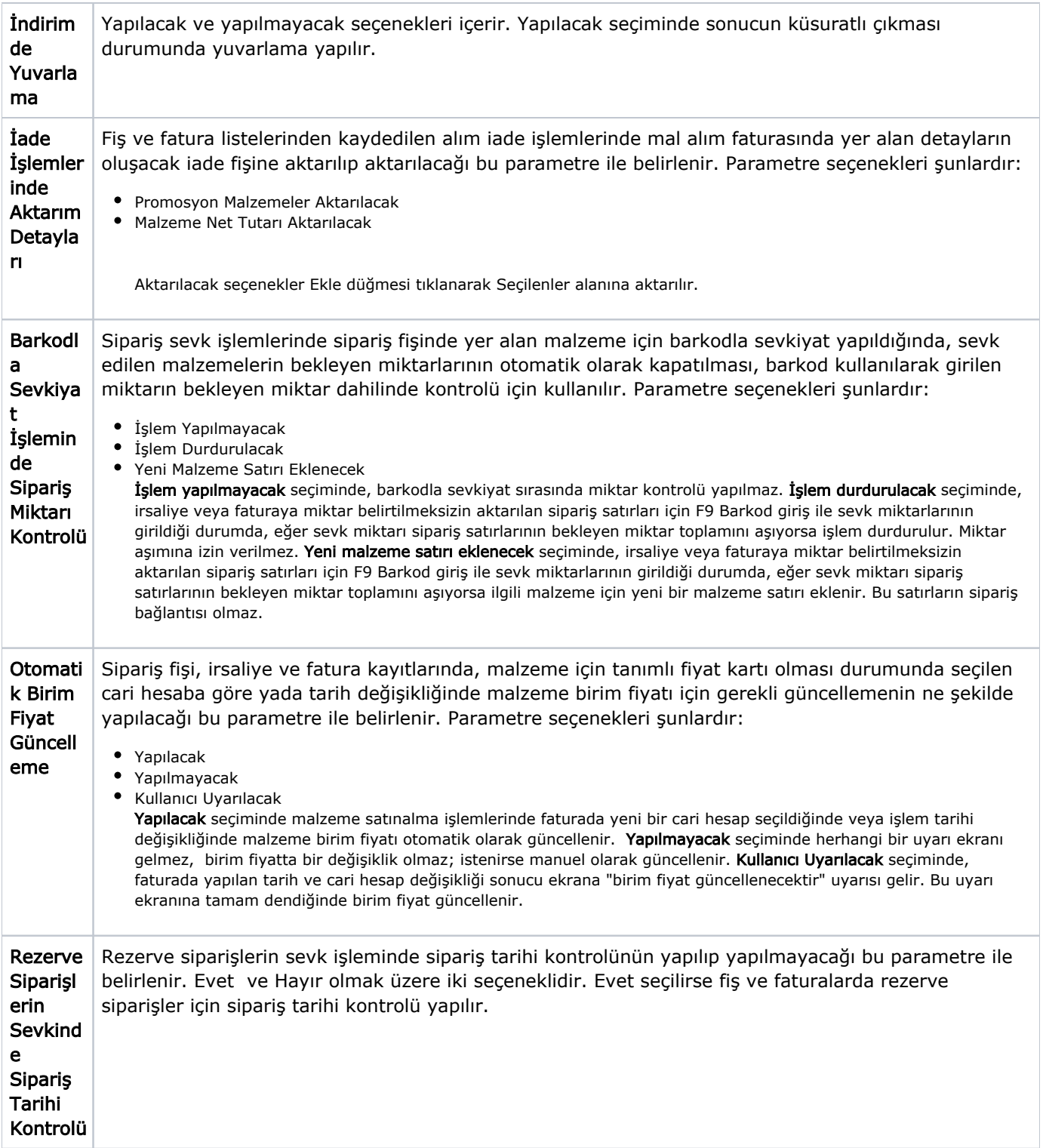

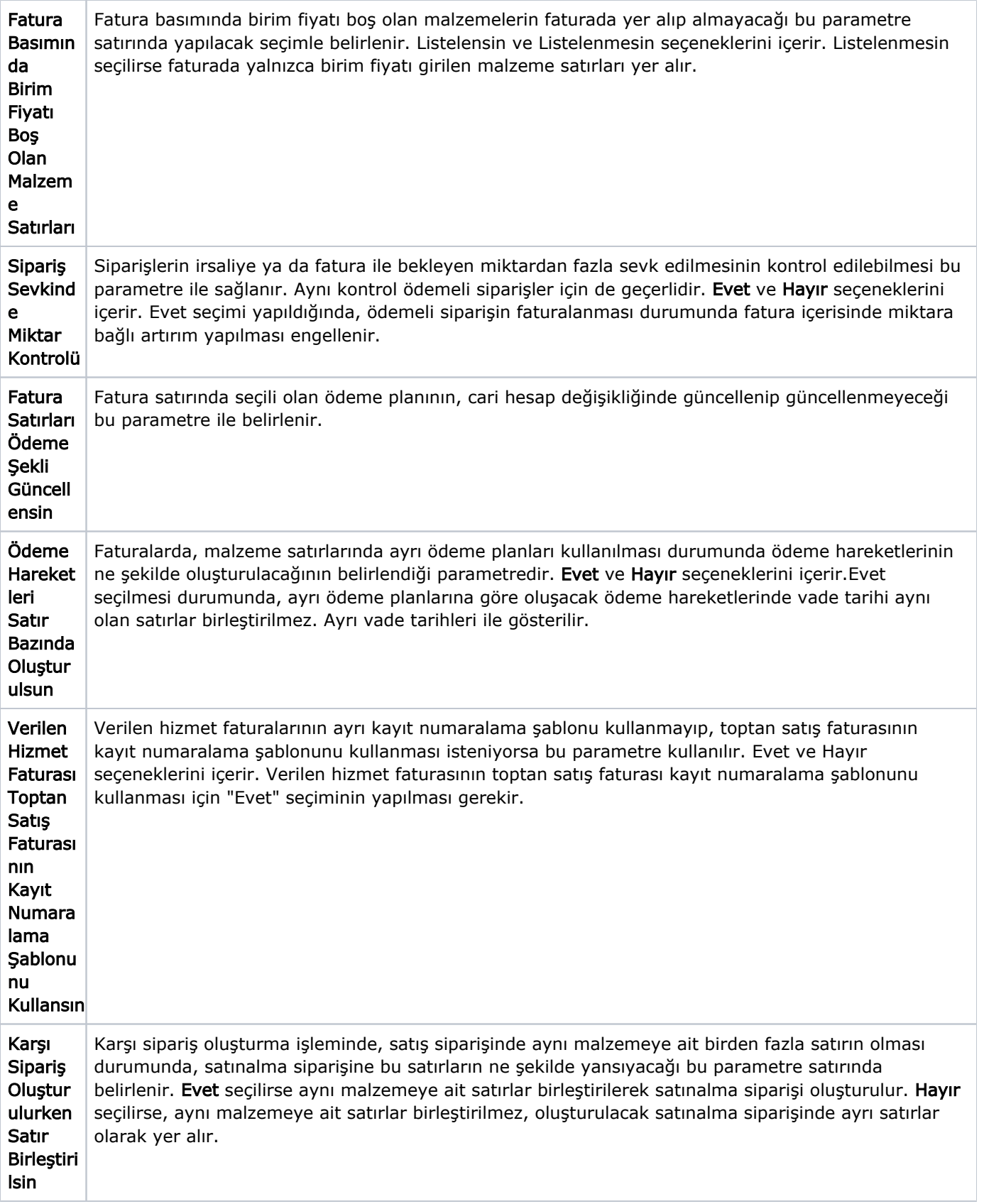

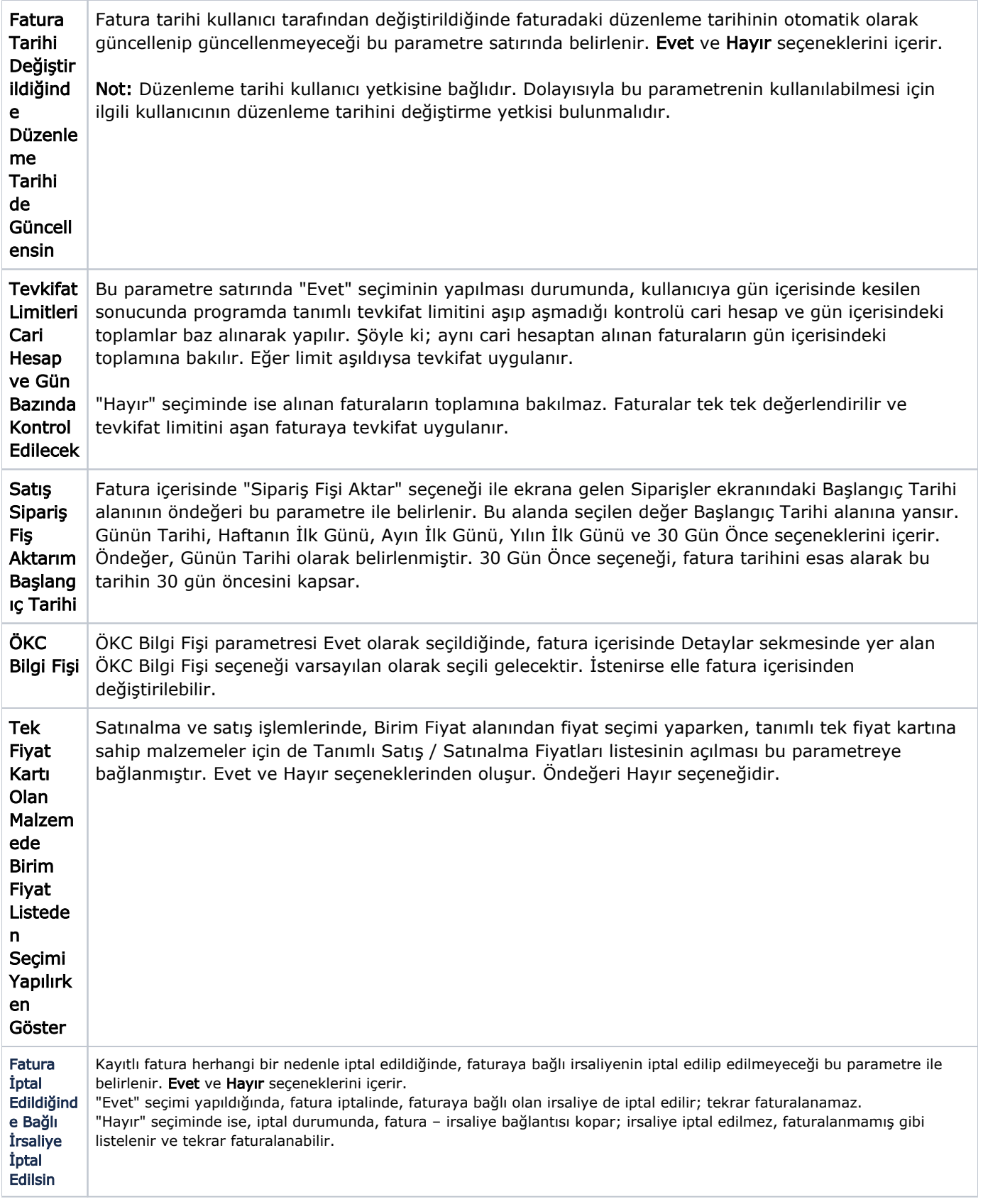